# **АННОТАЦИЯ РАБОЧЕЙ ПРОГРАММЫ ДИСЦИПЛИНЫ ПРИЕМ 2019 г. ФОРМА ОБУЧЕНИЯ очная**

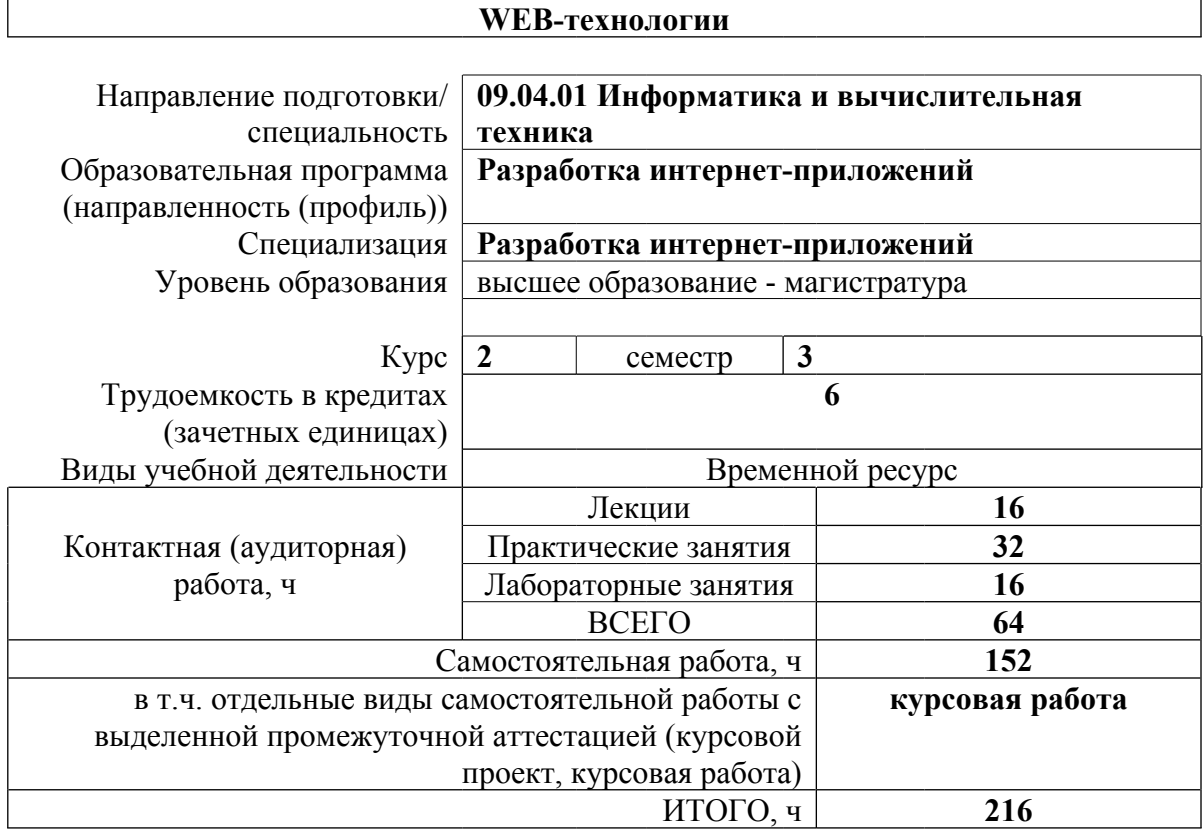

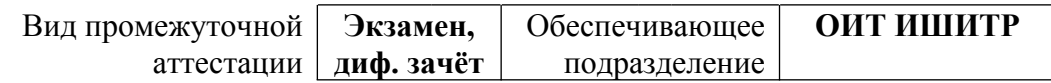

## 1. Цели освоения дисциплины

Целями освоения дисциплины является формирование у обучающихся определенного ООП (п. 5.4 Общей характеристики ООП) состава компетенций для подготовки к профессиональной деятельности.

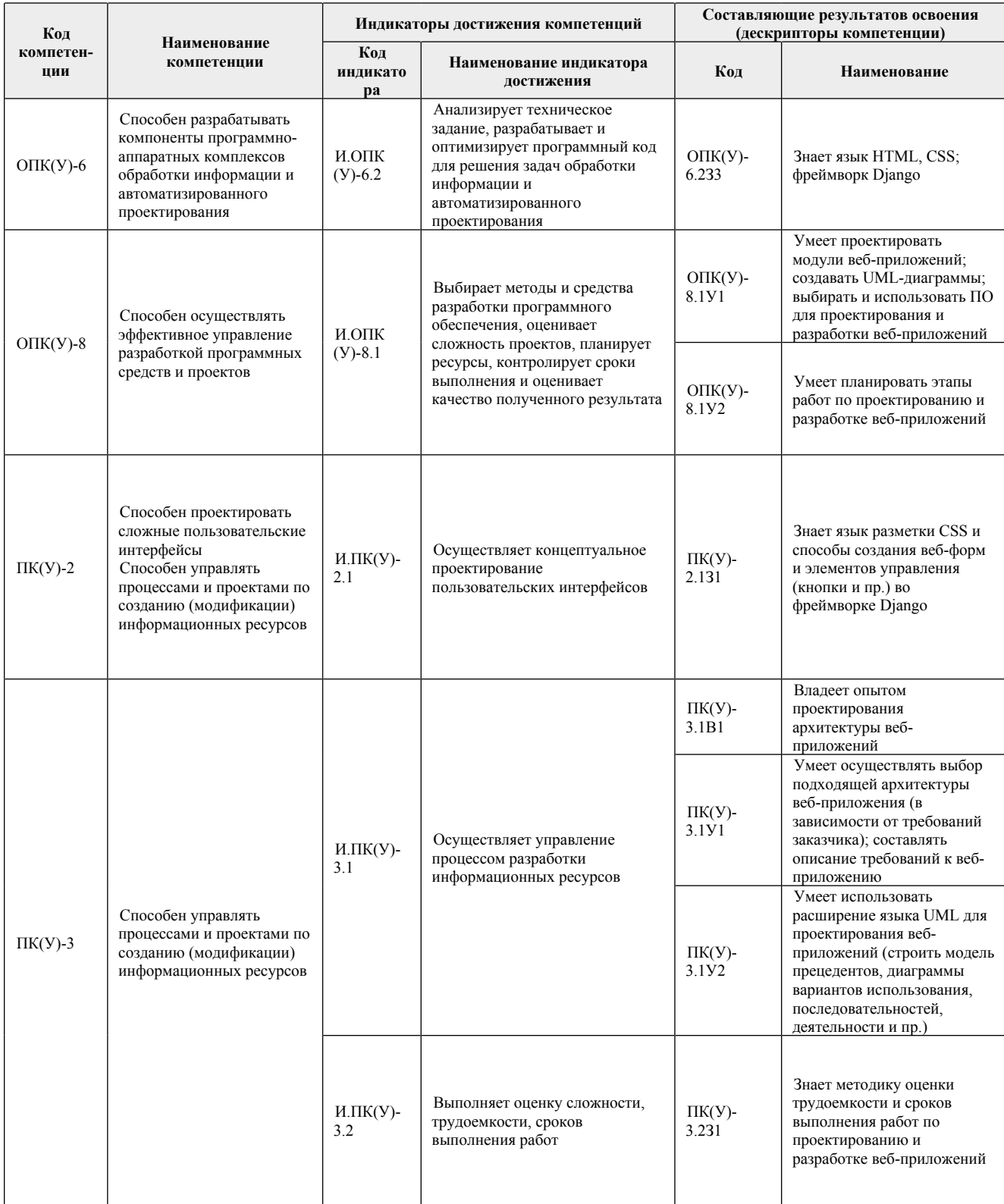

## **2. Планируемые результаты обучения по дисциплине**

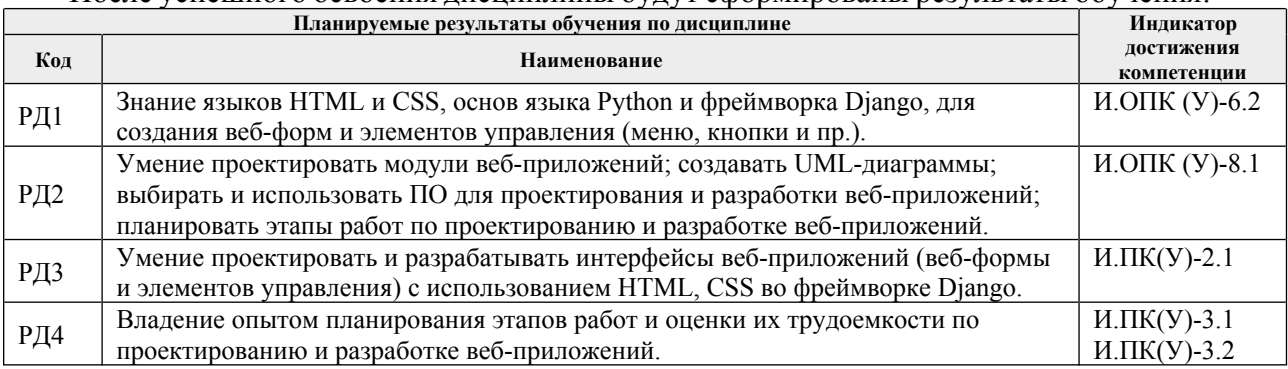

#### После успешного освоения дисциплины будут сформированы результаты обучения:

#### **3. Структура и содержание дисциплины**

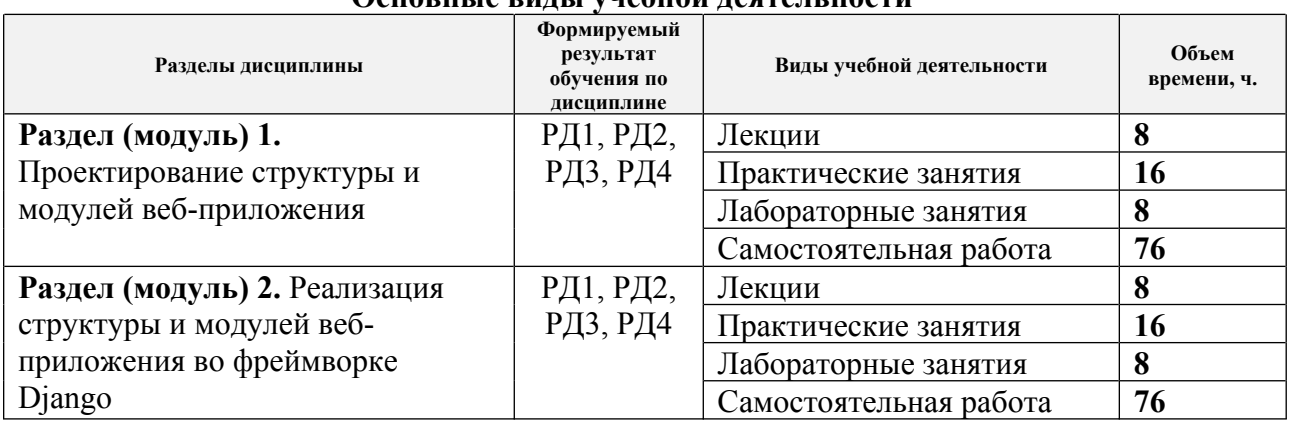

#### **Основные виды учебной деятельности**

## **4. Учебно-методическое и информационное обеспечение дисциплины**

## **4.1. Учебно-методическое обеспечение**

#### **Основная литература:**

1. Заяц, А. М.. Проектирование и разработка WEB-приложений. Введение в frontend и backend разработку на JavaScript и node.js : учебное пособие [Электронный ресурс] / Заяц А. М., Васильев Н. П.. — Санкт-Петербург: Лань, 2019. — 120 с. — ISBN 978-5-8114-3527-2. – Текст : электронный // Лань : электронно-библиотечная система. – URL: https://e.lanbook.com/book/115516 (дата обращения: 19.06.2019). – Режим доступа: для авториз. пользователей.

2. Малашкевич, В.Б. Интернет-программирование: лабораторный практикум / В. Б. Малашкевич; Поволжский государственный технологический университет. – ЙошкарОла: ПГТУ, 2017. – 96 с.: ил. – ISBN 978-5-8158-1854-5. – Текст : электронный // Лань : электроннобиблиотечная система. – URL: https://ezproxy.ha.tpu.ru:2330/book/98178 (дата обращения: 19.06.2019). – Режим доступа: для авториз. пользователей.

3. Диков, А. В. Клиентские технологии веб-дизайна. HTML5 и CSS3 : учебное пособие / А. В. Диков. – Санкт-Петербург : Лань, 2019. – 188 с. – ISBN 978-5-8114-3822-8. – Текст : электронный // Лань : электронно-библиотечная система. – URL: https://ezproxy.ha.tpu.ru:2330/book/122174 (дата обращения: 19.06.2019). – Режим доступа: для авториз. пользователей.

## **Дополнительная литература**

1. Бизли Д., Джонс Б.К. Python. Книга рецептов / пер. с анг. Б. В. Уварова. – Москва :

ДМК Пресс, 2019. – 648 с.: ил. – ISBN 978-5-97060-751-0. – Текст : электронный // Лань : электронно-библиотечная система. – URL: https://ezproxy.ha.tpu.ru:2330/reader/book/131723/#4 (дата обращения: 19.06.2019). – Режим доступа: для авториз. пользователей.

2. Буч Г., Рамбо Д., Якобсон И. Язык UML. Руководство пользователя / пер. с англ. Мухин Н. – Москва : ДМК Пресс, 2008. – 496 с.: ил. – ISBN 5-94074-334-Х. – Текст : электронный // Лань : электронно-библиотечная система. – URL: https://ezproxy.ha.tpu.ru:2330/reader/book/1246/#1 (дата обращения: 19.06.2019). – Режим доступа: для авториз. пользователей.

## **4.2. Информационное и программное обеспечение**

Internet-ресурсы (в т.ч. в среде LMS MOODLE и др. образовательные и библиотечные ресурсы):

- 1. Документация Django 3.0 на русском языке [Электронный ресурс]. URL: https://django.fun/docs/django/ru/3.0/#django-documentation
- 2. Руководство по веб-фреймворку Django [Электронный ресурс]. URL: https://metanit.com/python/django/
- 3. Самоучитель Руthon [Электронный ресурс]. URL: https://pythonworld.ru/samouchitel-python
- 4. Руководство по языку программирования Python [Электронный ресурс]. URL: https://metanit.com/python/tutorial/
- 5. Проектирование информационных систем [Электронный ресурс]. URL: https://online.edu.ru/ru/courses/item/?id=1536
- 6. Веб-программирование [Электронный ресурс]. URL: https://online.edu.ru/ru/courses/item/?id=211
- 7. Веб-разработка. Быстрый старт [Электронный ресурс]. URL: https://online.edu.ru/ru/courses/item/?id=1698
- 8. Электронный ресурс] Электронная библиотечная система «Лань». Режим доступа: URL. – https://e.lanbook.com/
- 9. [Электронный ресурс] Электронная библиотечная система «Консультант студента» Режим доступа: URL. – http://www.studentlibrary.ru/
- 10. [Электронный ресурс] Электронная библиотечная система «Юрайт» Режим доступа: URL. – http://www.studentlibrary.ru/
- 11. [Электронный ресурс] Научно-электронная библиотека eLIBRARY.RU https://elibrary.ru/defaultx.asp.
- 12. [Электронный ресурс] Электронная библиотечная система «Znanium» Режим доступа: URL. – http://znanium.com/
- 13. [Электронный ресурс] «КонсультантПлюс» [Электронный ресурс]. Режим доступа: http:// www.consultant.ru

Лицензионное программное обеспечение (в соответствии с **Перечнем лицензионного программного обеспечения ТПУ)**:

- Adobe Acrobat Reader DC;
- Design Science MathType 6.9 Lite;
- Google Chrome; Mozilla Firefox ESR;
- MathWorks MATLAB Full Suite R2017b;
- Microsoft Office 2007 Standard Russian Academic;
- PTC Mathcad 15 Academic Floating;
- Tracker Software PDF-XChange .